<span id="page-0-0"></span>Python Méthodes spéciales

Nicolas Delestre

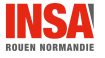

Méthodes spéciales - v1.2

- · Ensemble de méthodes systèmes à définir ou redéfinir pour :
	- · définir le comportement de l'interpéteur au regard des objets (par exemple comment les représenter textuellement)
	- · de pouvoir utiliser des opérateurs ou fonctions standards avec les objets
	- · définir le comportement des objets dans certaines situations (comme par exemple dans les dictionnaires)
- Ces méthodes ont comme identifiant XX
	- . \_init\_ est la méthode spéciale exécutée pour initialiser une nouvelle instance

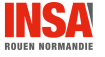

### Les méthodes \_repr\_ et \_str\_

#### La méthode \_repr\_

- Appelée par la fonction repr
- $\bullet$  C'est la méthode qui est exécutée lorsque l'interpréteur affiche l'objet
- $\bullet$  Représentation textuelle formelle (« informatique ») d'un objet (pourrait être utilisée pour créer un nouvel objet)

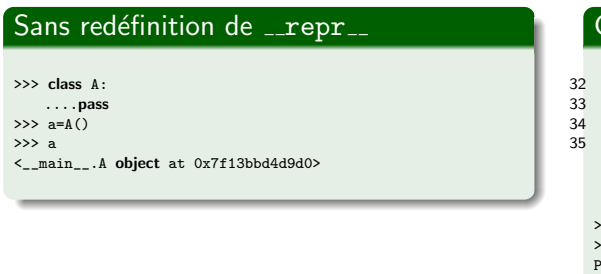

#### Classe Point2D du module <point.py>

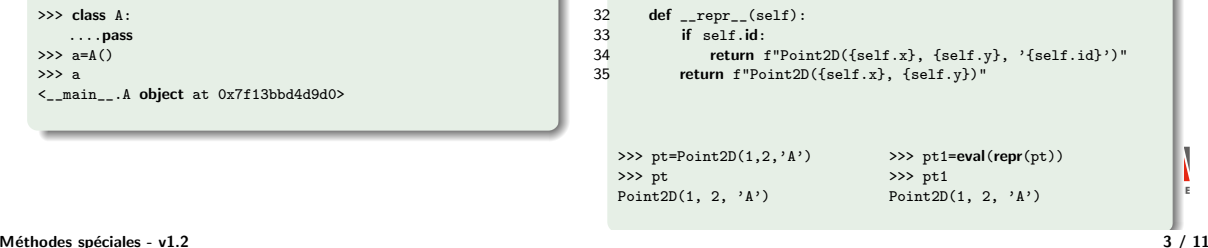

## Les méthodes \_repr\_ et \_str\_

#### $La$  méthode  $\_str\_$

- Appelée par la fonction str
- **•** Représentation textuelle informelle ( $\le$  humaine  $\ge$ ) d'un objet
- C'est la méthode qui est exécutée lorsqu'on affiche l'objet ou que l'on crée une chaîne formatée

#### Classe Point2D du module <point.py>

```
def str (self):predictive = self.idif not prefixe:
       predicting = ""return prefixe + f''({self.x}, {self.y})"
```
>>> f"{pt}"  $'A(1, 2)$ '

#### **INSA**

Si \_repr \_ est définie mais non \_str \_ alors la représentation informelle utilise \_repr \_ (inverse non vrai)

#### Utilisation des opérateurs  $+$ ,  $-$ , etc.

Il est possible de créer des classes dont les instances pourront être utilisées comme opérandes des opérateurs  $\leq$  arithmétiques  $\geq$ , par exemple des classes : Vecteur, Matrice, Fonction (mathématique), etc.

```
>>> from vecteur import Vecteur2D
\gg u = Vecteur2D(1, 2, 'u')>>> v = Vector2D(2,3,'v')>>> u+v
Vecteur2D(3, 5, 'u+v')>>> u-v
Vecteur2D(-1, -1, 'u-v')
```
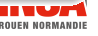

# Opérateurs (fonctions) binaires  $2 / 4$

#### Méthodes spéciales \_add\_, \_sub\_, etc.

- · Il faut pour cela définir les méthodes spéciales :
	- $\bullet$  \_\_add\_\_(self, autre) pour l'opérateur +
	- $\bullet$  \_\_sub\_\_(self, autre) pour l'opérateur -
	- $\bullet$  \_mul\_(self, autre) pour l'opérateur \*
	- $\bullet$  \_matmul\_(self, autre) pour l'opérateur @
	- $\bullet$  \_pow \_\_ (self, autre[, modulo]) pour l'opérateur \*\* ou la fonction pow
	- $\bullet$  \_truediv\_(self, autre) pour l'opérateur /
	- $\bullet$  \_floordiv\_(self, autre) pour l'opérateur //
- Pour interpréter  $x + y$ , Python invoque  $x = add_-(y)$
- $\bullet$  \_mod\_(self, autre) pour l'opérateur %
- $\bullet$  \_divmod\_(self, autre) pour la fonction divmod
- $\bullet$  \_lshift\_(self, autre) pour l'opérateur  $<<$
- $\bullet$  \_rshift\_(self, autre) pour l'opérateur  $>>$
- $\bullet$  \_and \_(self, autre) pour l'opérateur and
- $\bullet$  \_\_or\_\_(self, autre) pour l'opérateur or
- $\bullet$  \_xor \_\_ (self, autre) pour l'opérateur xor

**Si le type de l'argument (l'opérande droite de l'opérateur) n'est pas compatible avec l'objet, la** valeur retournée doit être NotImplemented

### Classe Vecteur2D du module <vecteur.py>

class Vecteur2D:

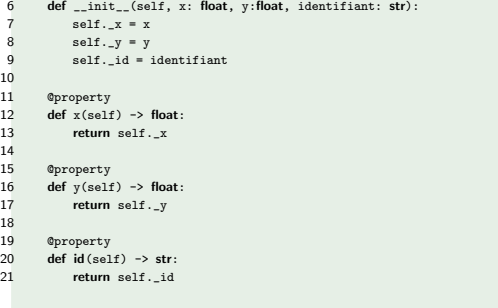

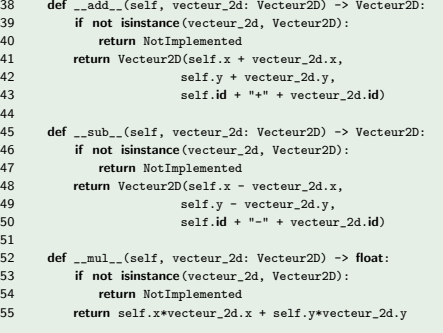

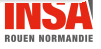

#### Méthodes spéciales réflexives : \_\_radd\_\_, \_\_rsub\_\_, etc.

- $\bullet$  Si x + y est utilisée et que la classe de x ne possède pas la méthode  $\text{--}$  add  $\text{--}$  ou qu'elle retourne NotImplemented, Python essaye d'interpréter  $y_{\text{r}}$  radd  $(x)$
- Si la classe de y ne définit la méthode \_\_radd\_\_(self, other) ou qu'elle retourne NotImplemented alors une exception TypeError est levée

Méthodes spéciales pour les opérations arithmétiques augmentées :  $\overline{\phantom{a}}$   $\overline{\phantom{a}}$   $\overline{\phantom{a}}$   $\overline{\phantom{a}}$   $\overline{\phantom{a}}$   $\overline{\phantom{a}}$   $\overline{\phantom{a}}$   $\overline{\phantom{a}}$   $\overline{\phantom{a}}$   $\overline{\phantom{a}}$   $\overline{\phantom{a}}$   $\overline{\phantom{a}}$   $\overline{\phantom{a}}$ 

- Utilisées pour les opérateurs arithmétiques associés à l'affectation : l'objet doit donc être mutable
- $\bullet$  Si x += y (équivalent à x = x + y) est utilisée alors Python interprète x. \_\_iadd\_\_(y)

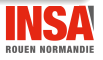

# Opérateurs (fonctions) unaires

 $\bullet$  Pour utiliser les opérateurs unaires  $+$ ,  $-$ , etc. il faut définir les méthodes spéciales :

- $\bullet$  \_pos (self) pour l'opérateur +
- $\bullet$  \_neg \_\_ (self) pour l'opérateur -
- \_\_abs\_\_(self) pour la fonction abs
- $\bullet$  \_invert (self) pour l'opérateur ~

#### Classe Point2D du module <point.py>

```
43 def abs (self):
44 return Point2D(abs(self.x), abs(self.y))
```
>>> abs(Point2D(-3,2)) Point2D(3,2)

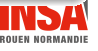

#### int, float, etc.

- L'utilisation d'une fonction de transtypage numérique appelle une méthode spéciale
	- $\bullet$  \_int \_(self) pour la fonction int
	- \_round\_(self) pour la fonction round
	- **•** \_float\_(self) pour la fonction float
	- $\bullet$  \_complex \_\_ (self) pour la fonction complex

#### Classe Point2D du module <point.py>

```
46 def __complex__(self):<br>47 return complex(self)
              return complex(self.x, self.y)
```

```
>>> complex(Point2D(-3,2))
(-3+2i)
```
#### <span id="page-10-0"></span>Nous avons yu dans ce cours

- Le rôle des méthodes spéciales
- Deux représentations des objets sous forme de chaine de caractères
- Comment permettre l'utilisation des opérateurs et fonctions usuels

#### Rappel : principe général de python

Le concepteur/développeur d'une API écrit plus de code pour simplifier la vie de l'utilisateur

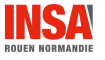